## DAQ and online software development for CBM experiment

Sergey Linev, Experiment Electronic, GSI

#### The Compressed Baryonic Matter Experiment

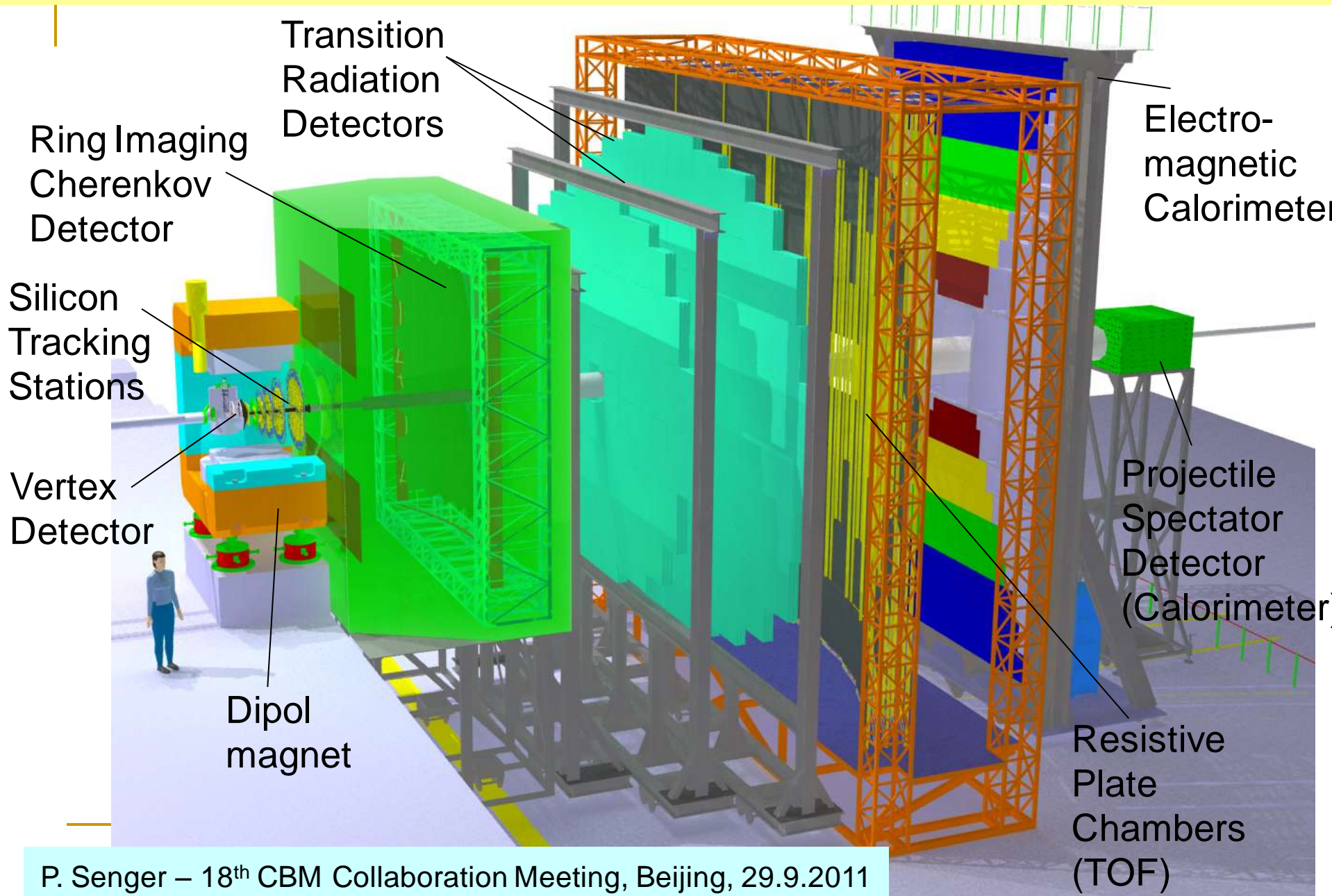

#### Experimental challenges

 $\times$  10<sup>5</sup> - 107 Au+Au reactions/sec determination of (displaced) vertices with high resolution  $\approx 50$  um) identification of leptons and hadrons fast and radiation hard detectors self-triggered readout electronics high performance computer farm for online event selection **4 D track reconstruction** 

P. Senger – 18<sup>th</sup> CBM Collaboration Meeting, Beijing, 29.9.2011

#### **CBM Online Computing and Readout**

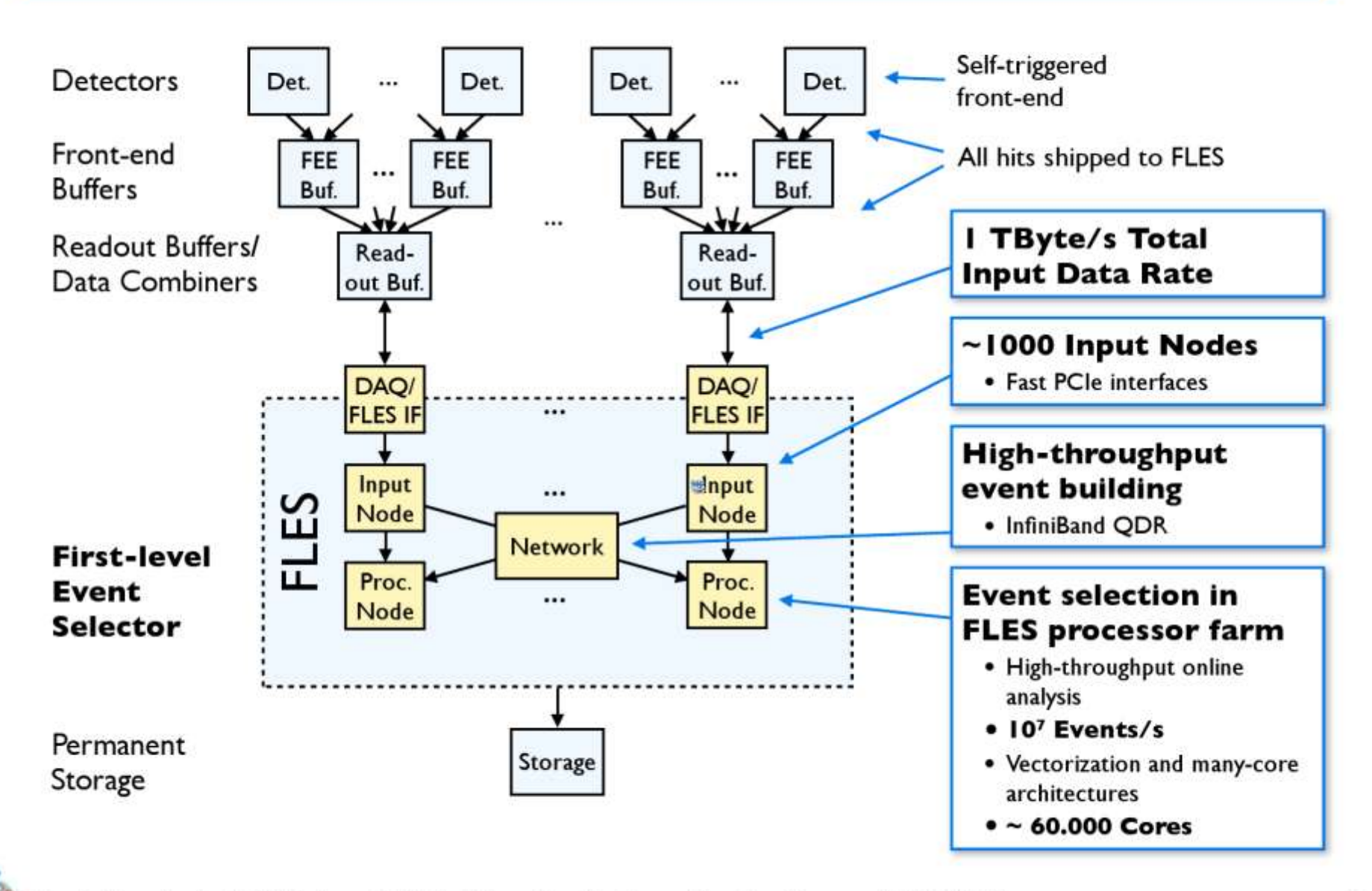

## Main challenges for CBM DAQ

- Triggerless readout
	- precise timing system
	- **□** custom-designed readout chips
- High data rates
	- □ high-speed interconnect to the front-ends
	- □ FPGA-based signals processing

#### Event building with 1 TB/s

high-performance (but low cost) network

#### What kind of DAQ software is required?

□ Connect (near) any frontend

□ Handle (together) triggered and self-triggered data

- **□ Merge / split / distribute data-streams over many** compute nodes
- □ Provide interfaces for application code

□ Probe key techniques of future CBM DAQ system

#### DABC: Main features

- Compact multi-threaded data-flow core
- Number of device/application specific add-ons
- TCP/IP (sockets) and InfiniBand (OFED verbs) as data transports
- Plugins for user-specific components
- BNET components for constructing event-building network
- Flexible configurations with xml files
- DIM and EPICS as interface for control system
- generic Java GUI

## Multithreading in DABC

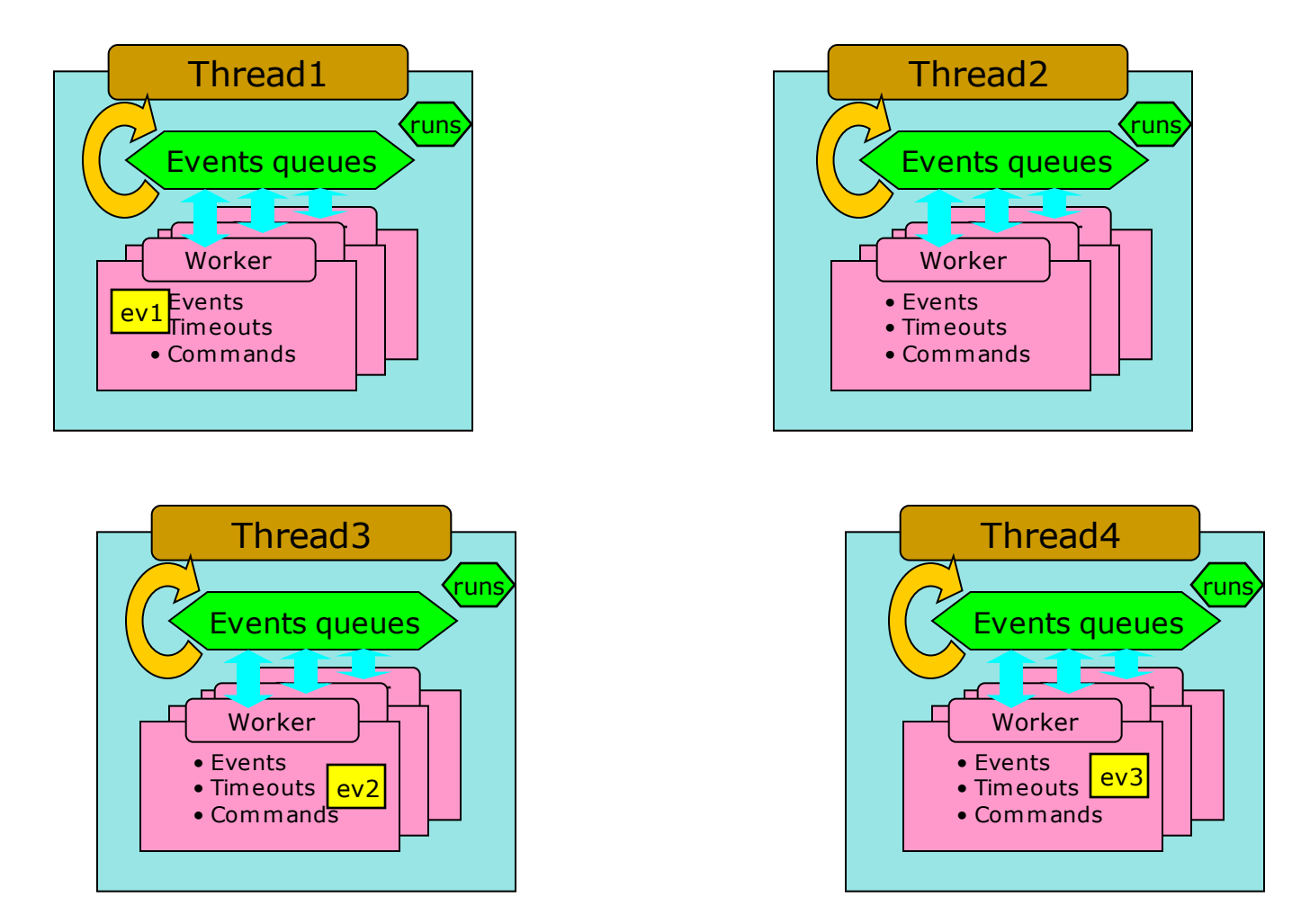

# dabc::Module – place for user code

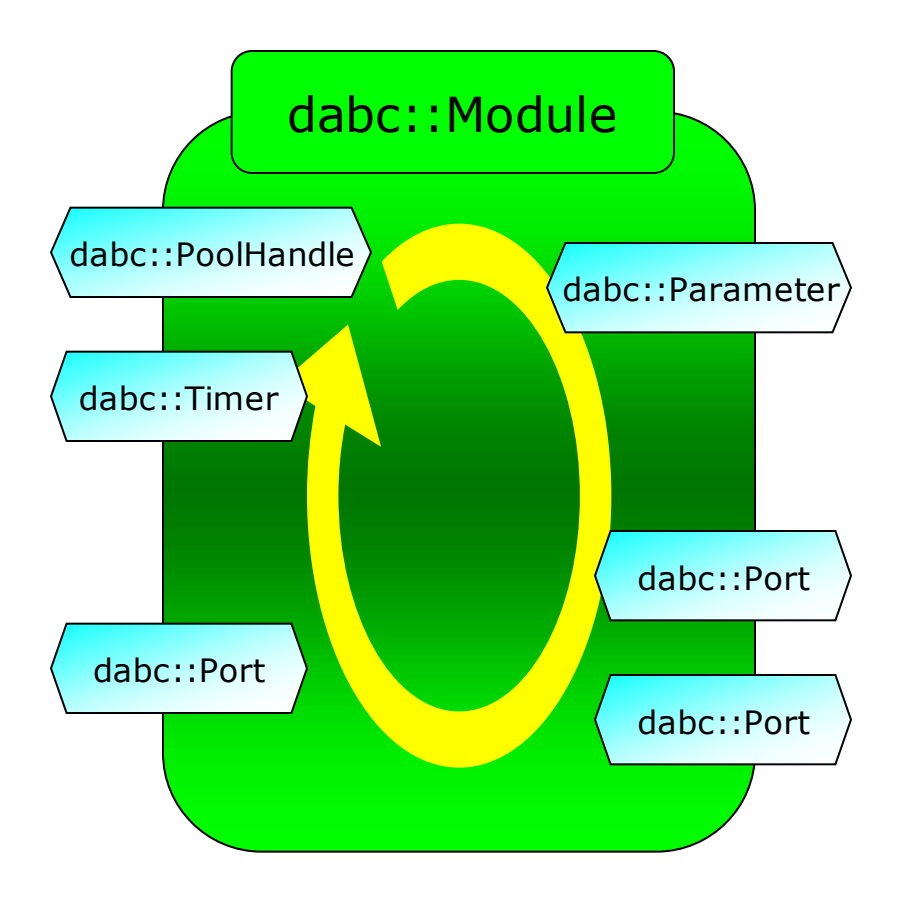

#### $\langle^{dabc::Parameter} \rangle$  dabc::Module class provides:

- I/O ports for communications
- Pools handles to request memory
- Timers for timeouts processing
- Configuration & monitoring parameters

#### Synchronous and asynchronous modules

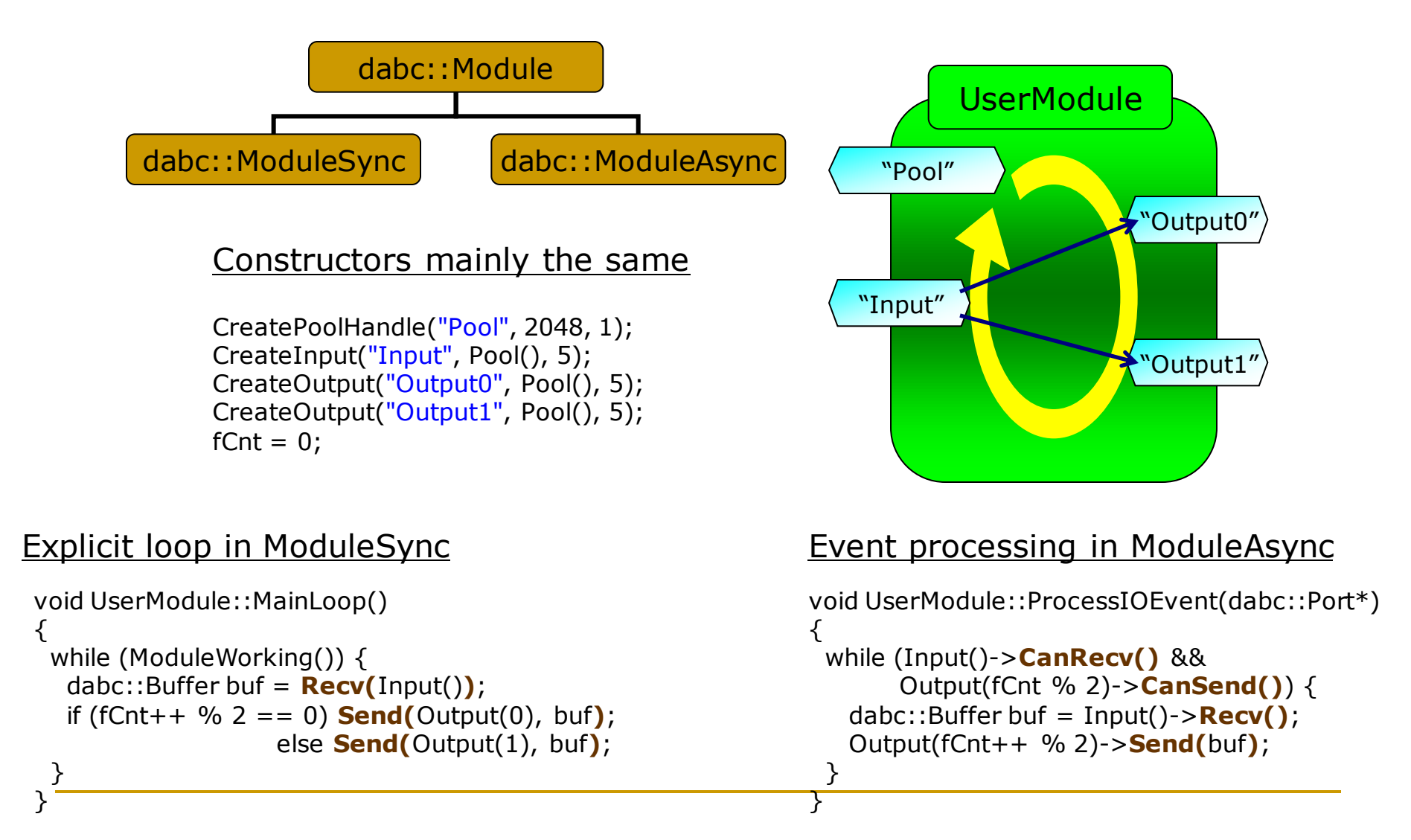

Sergey Linev, DAQ and online software for CBM experiment, 5.11.2011, Zagreb 10

# Devices and transports - dataflow

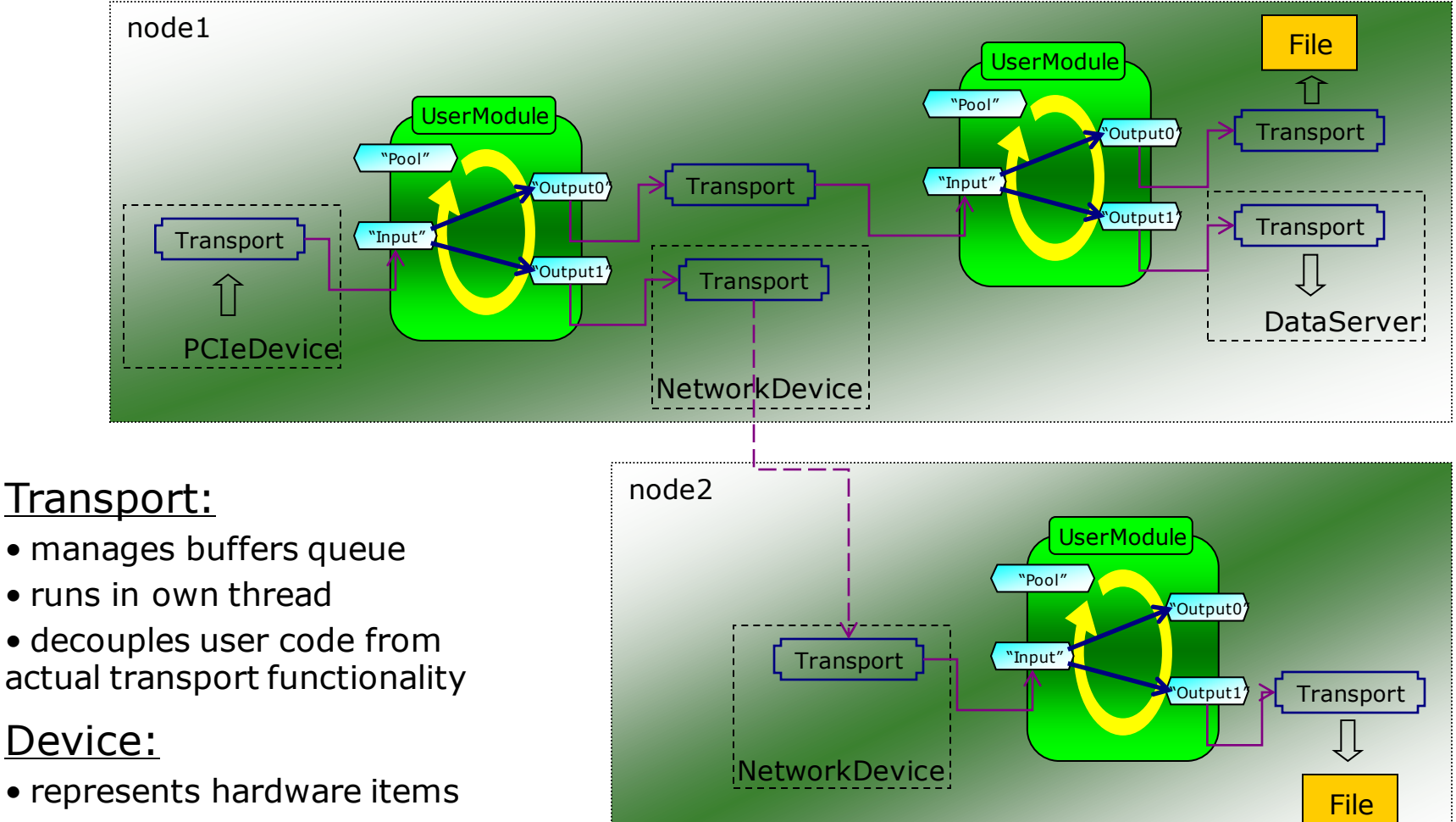

• manages several transports

#### DABC – status and plans

■ C++ software framework, developed since 2008

- **Works on 32/64 bit Linux computers**
- Current stable release is 1.1, available on [http://dabc.gsi.de](http://dabc.gsi.de/)

 Since mid-2011 version 1.9 (DABC2 beta) is available, accessible via repository: <https://subversion.gsi.de/goofy/dabc/brunches/ver2>

#### DABC as access layer to CBM ROC

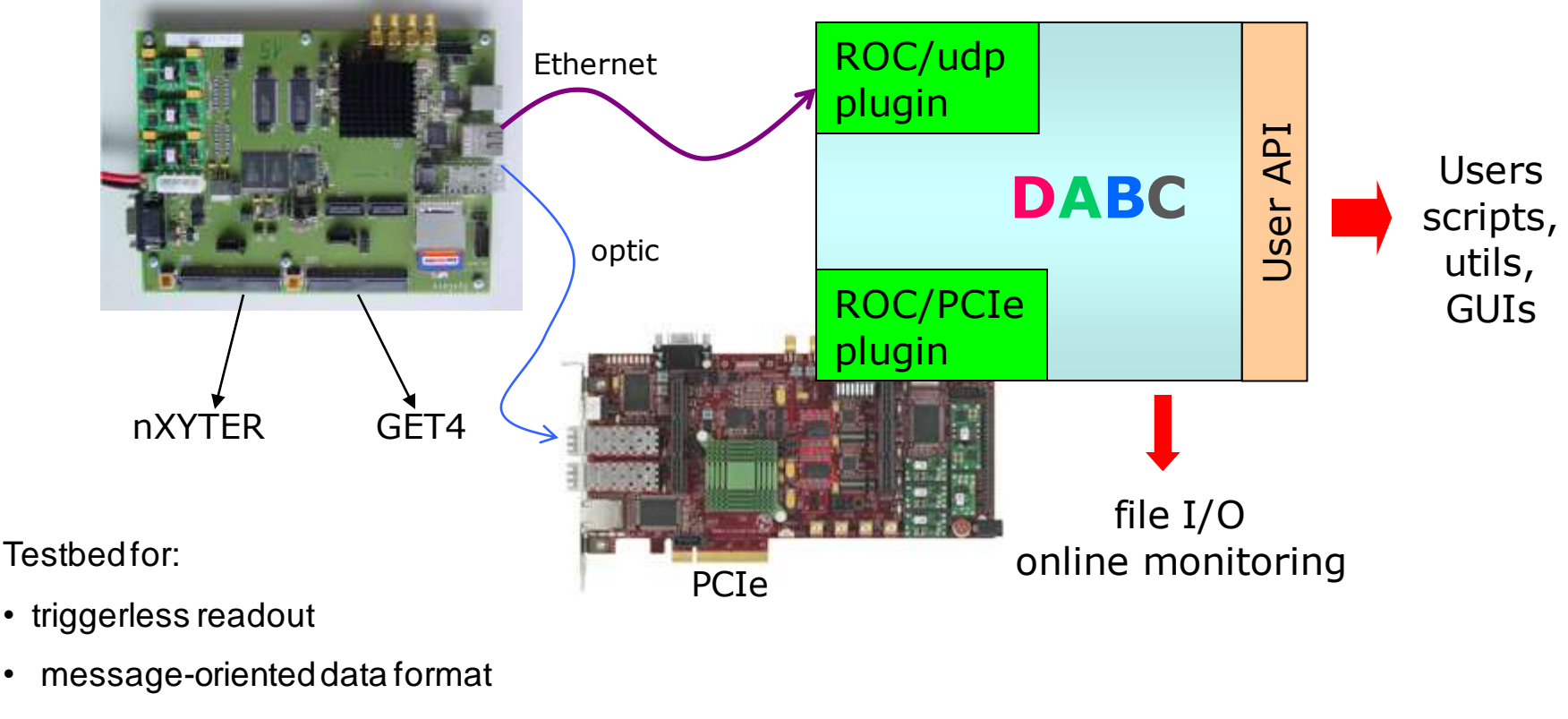

• clock/time synchronization

# DABC plugins for for ROC readout

#### **UDP-based**

- uses *dabc::SocketWorker* class
- implementation based on *select()* method
	- many connections can be treated in single thread

#### Optic-based

- *mprace* library from Uni Mannheim
- based on simple *dabc::DataTransport* class

#### Planned setup for CERN (Oct 11)

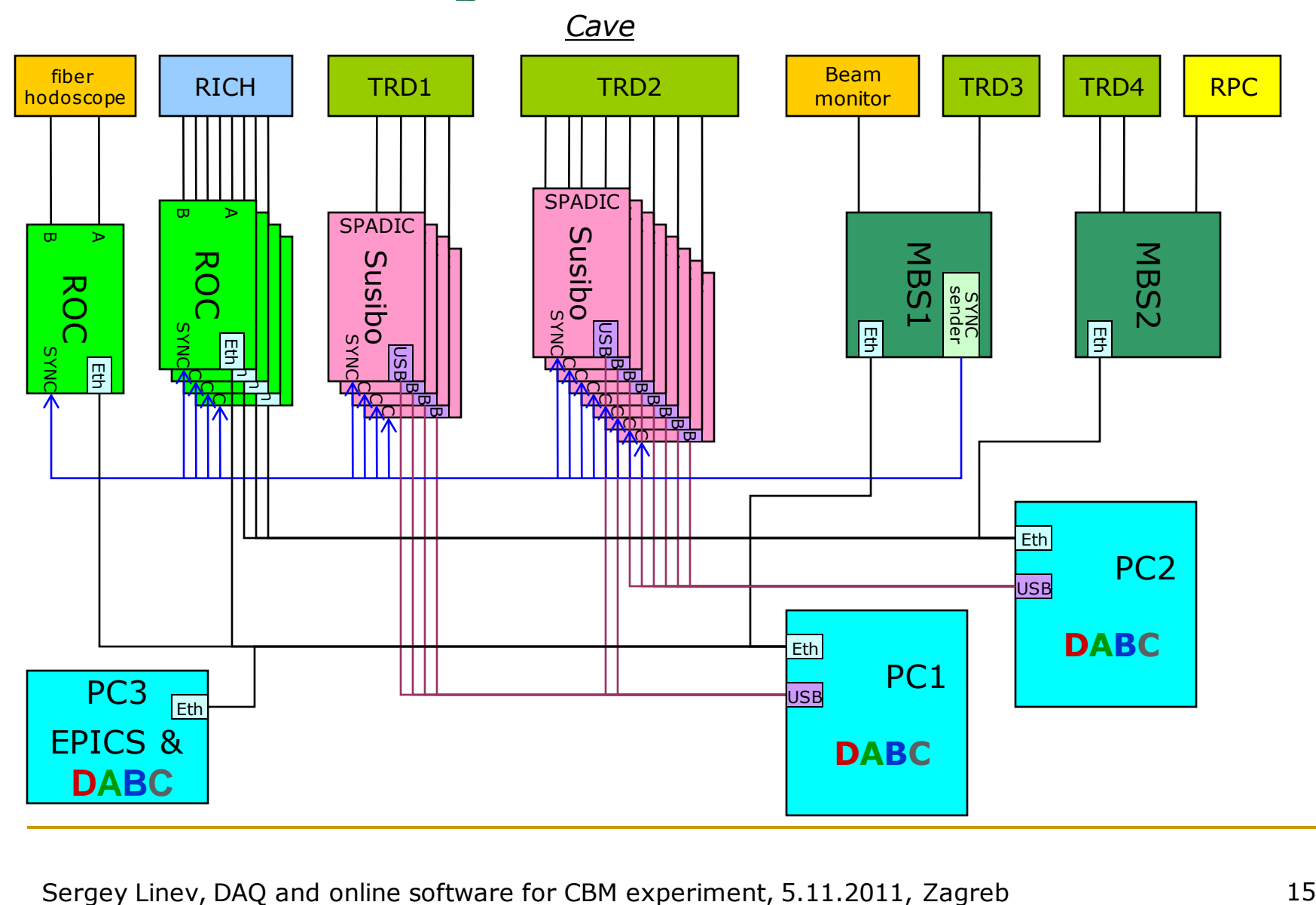

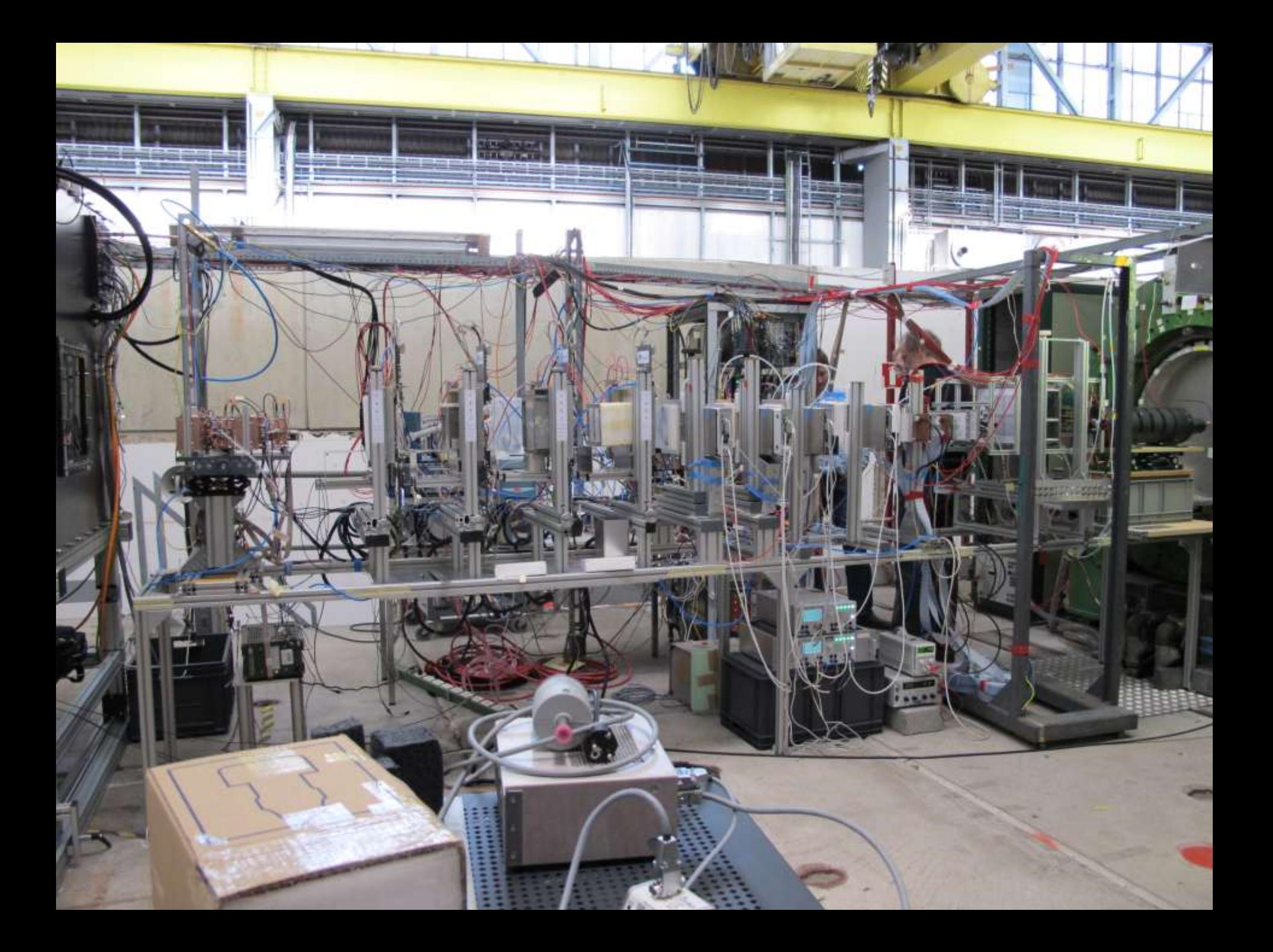

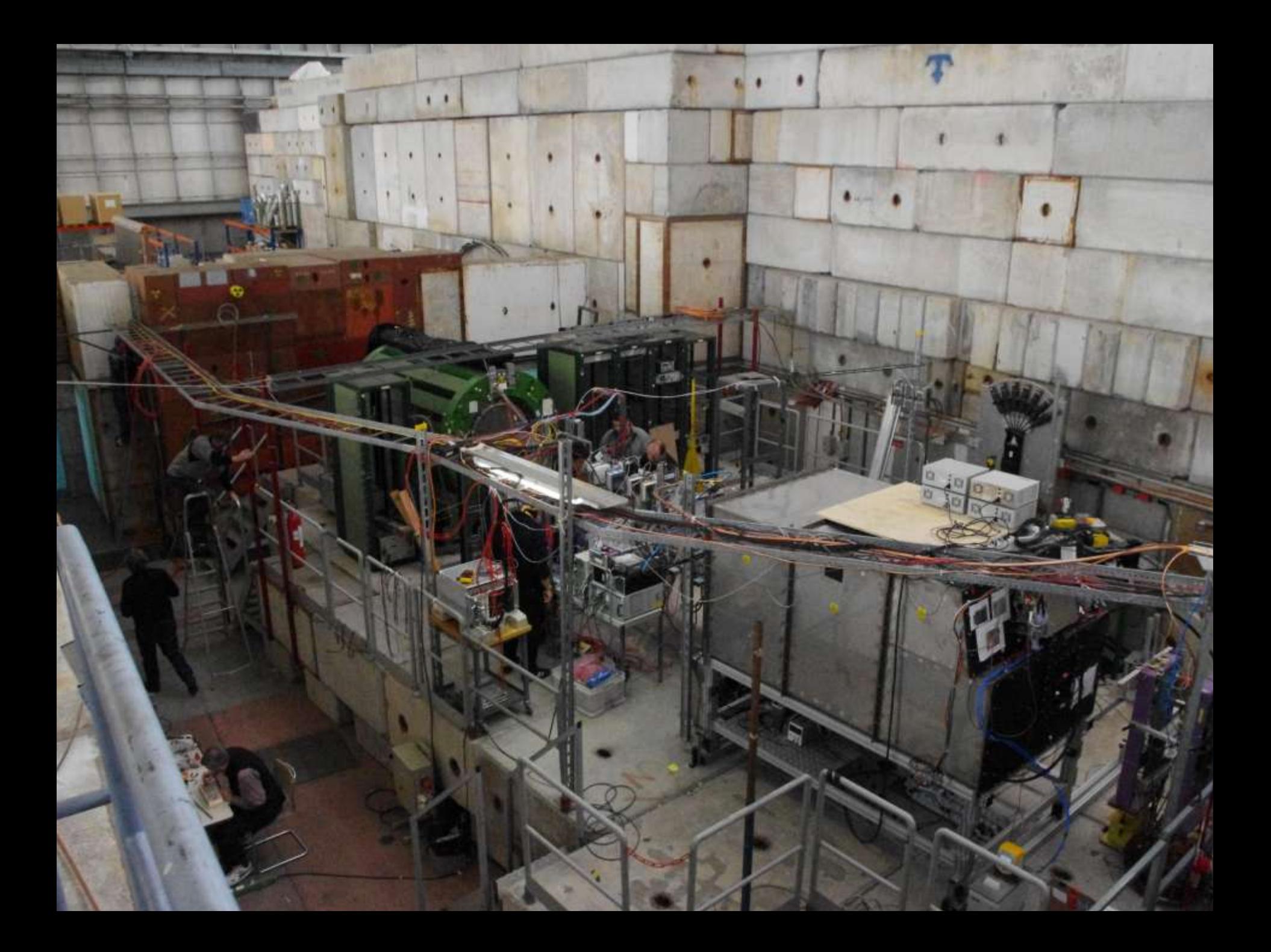

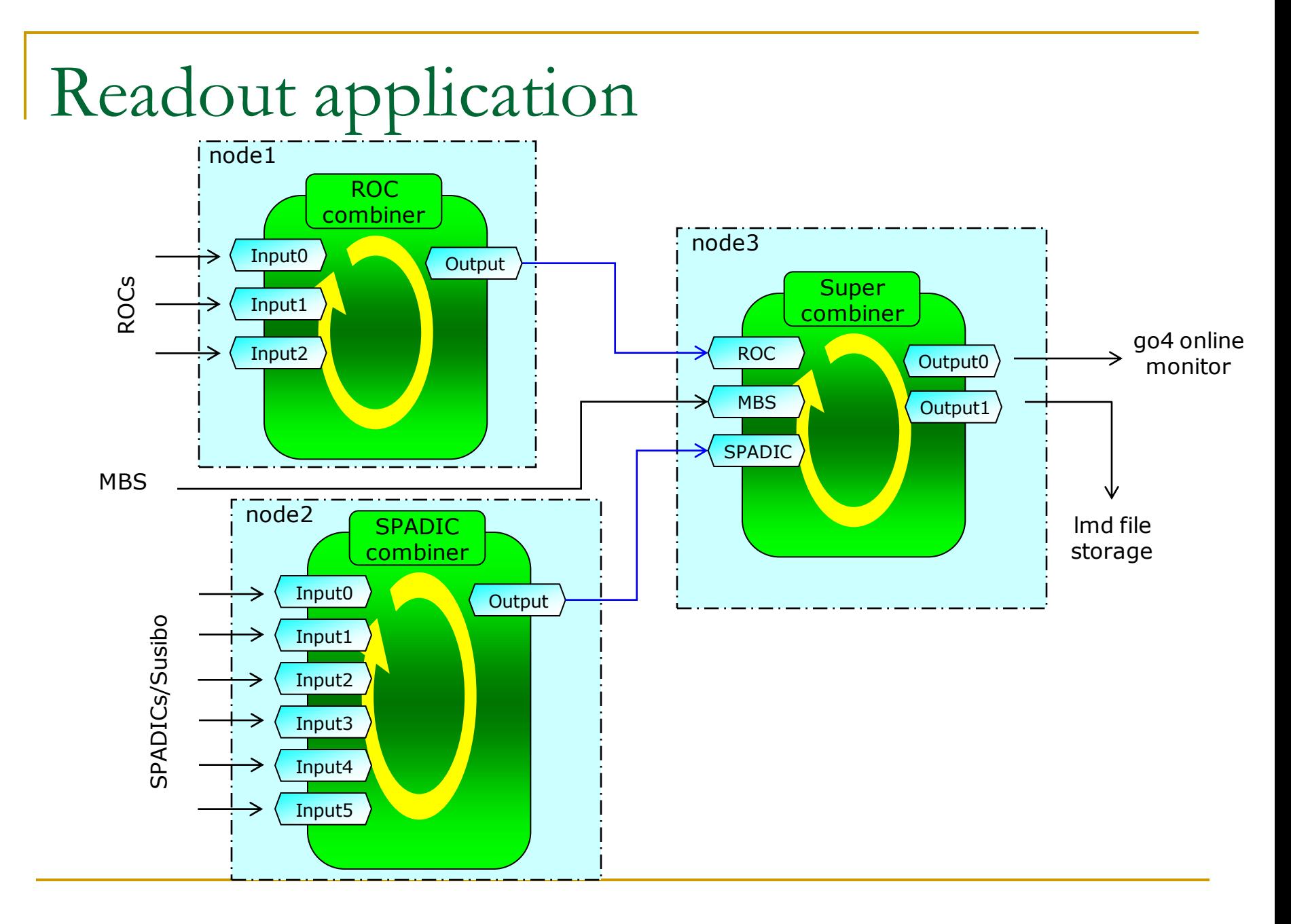

# Data splitter for optic data

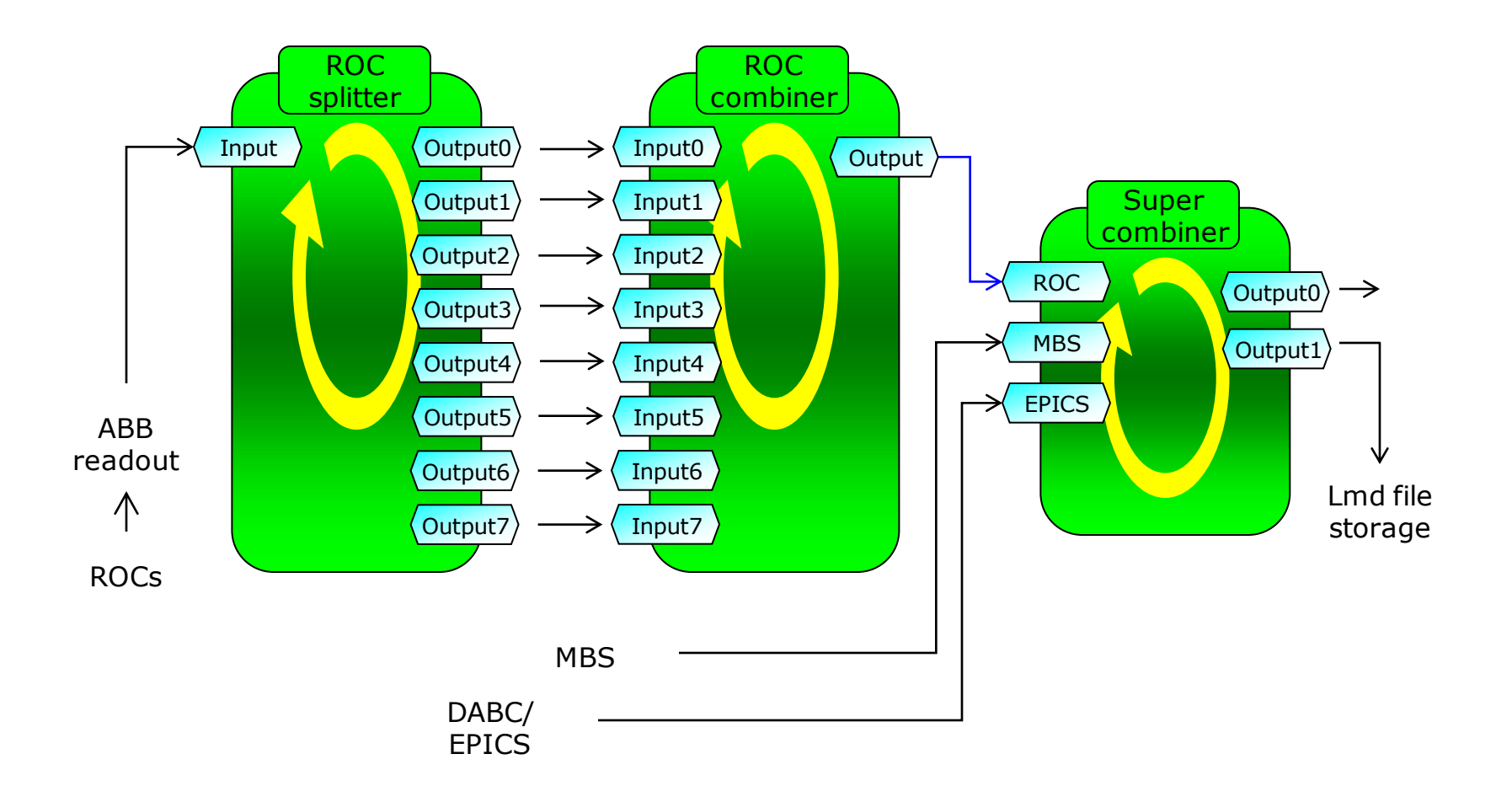

#### Go4 – GSI analysis framework

- Framework for many kinds of experiments (Atomic & Nuclear Physics)
- Based on C++, ROOT (CERN) and Qt (Nokia)
- Provides services and interfaces for user written analysis
- Batch mode (CINT or compiled, online/offline)
- Interactive mode (online/offline):
	- A non blocking GUI controls and steers the analysis
	- □ GUI interfaces ROOT and Qt graphics
	- □ Analysis can update graphics asynchronously: live monitoring
	- □ User can create and add specific GUIs (Qt designer)

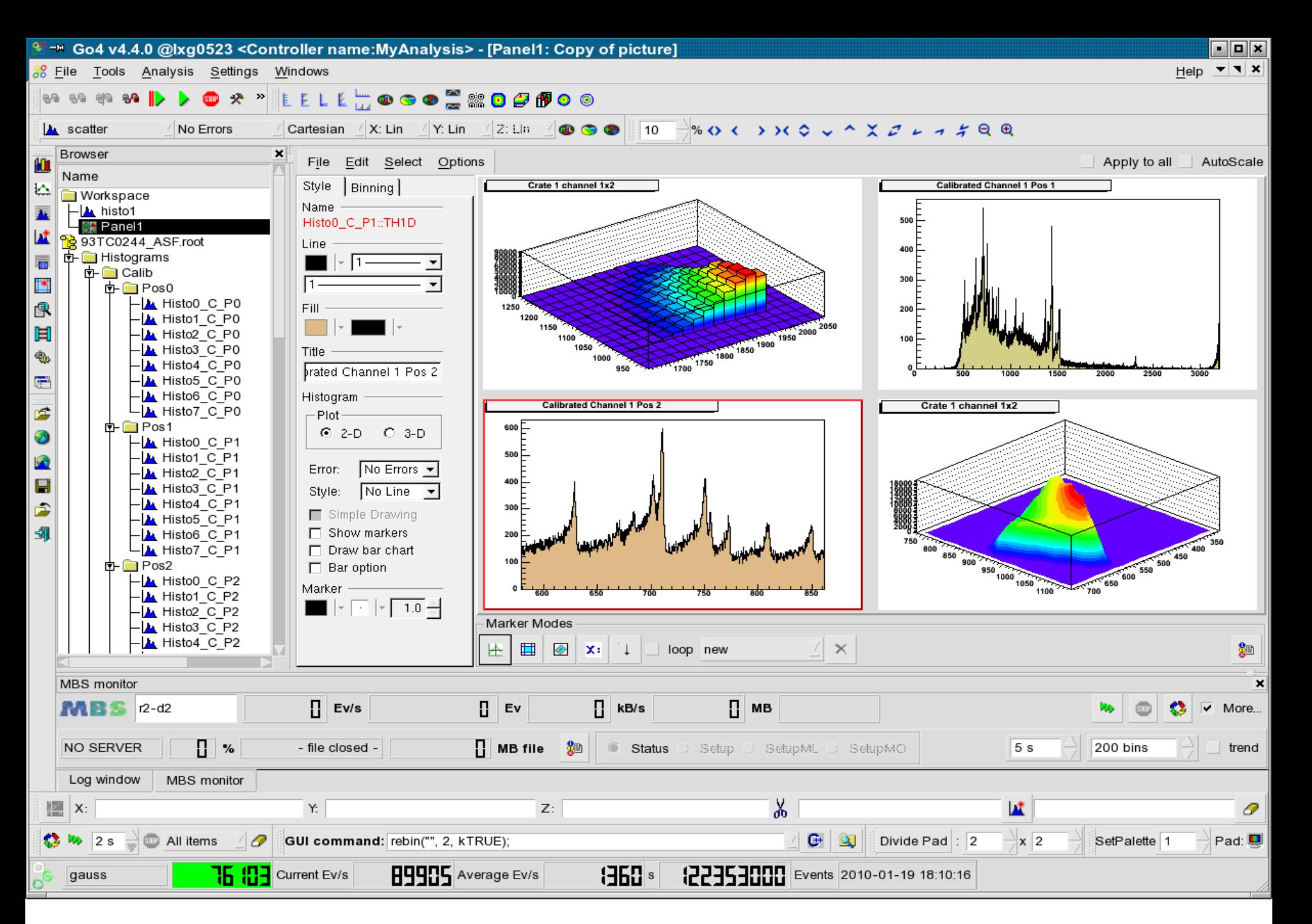

Sergey Linev, DAQ and online software for CBM experiment, 5.11.2011, Zagreb 21

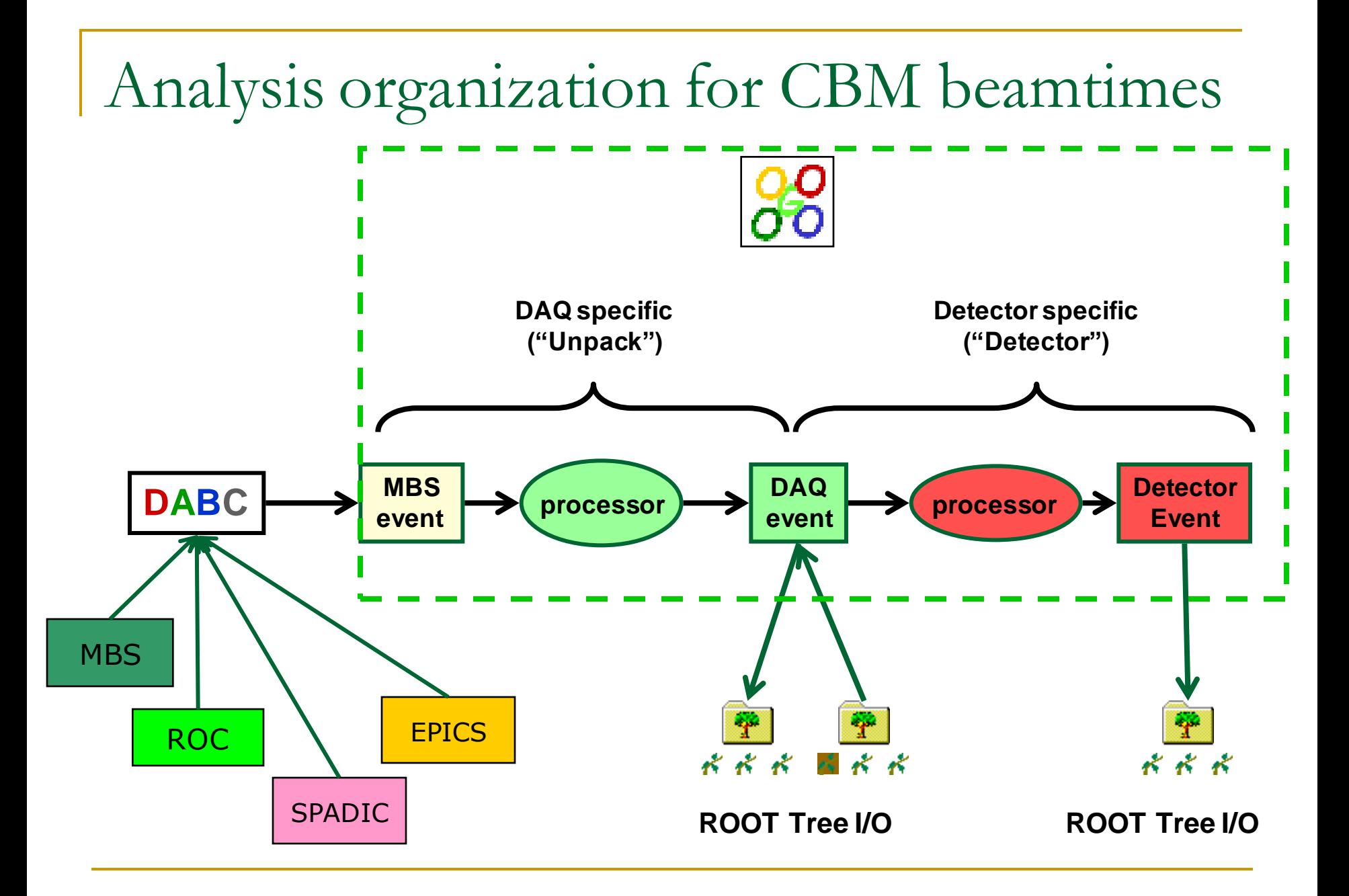

# Online monitoring during beamtime

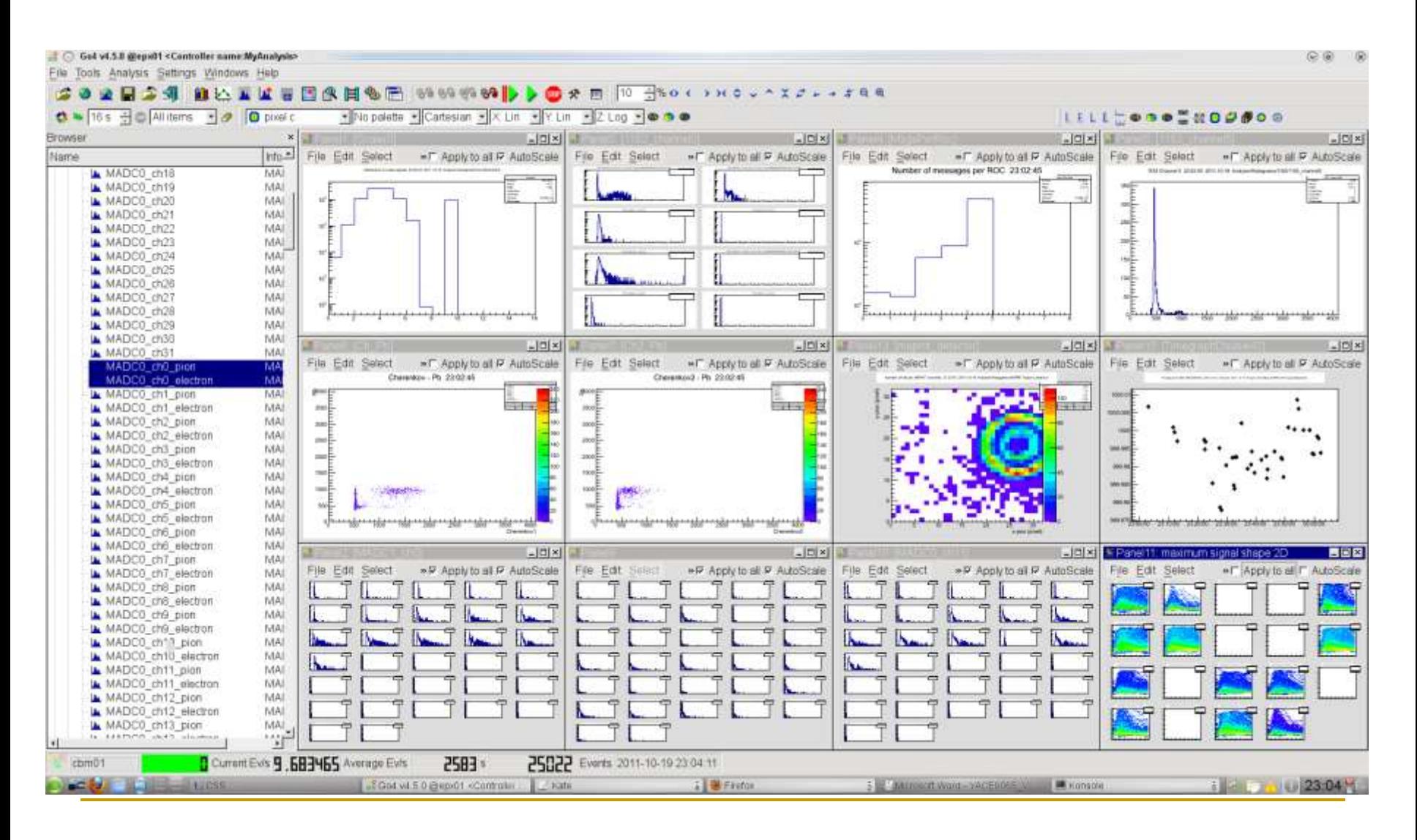

Sergey Linev, DAQ and online software for CBM experiment, 5.11.2011, Zagreb 23

#### EPICS – DABC – Go4 integration

**EPICS** as slow control for DABC

□ using DIM/EPICS interface DABC nodes can be controlled via EPICS-based GUIs

**DABC** as readout of EPICS variables **□** as alternative storage of slow-control data

■ Both DAQ and slow-control data available in Go4 analysis

#### EPICS control GUI during beamtime

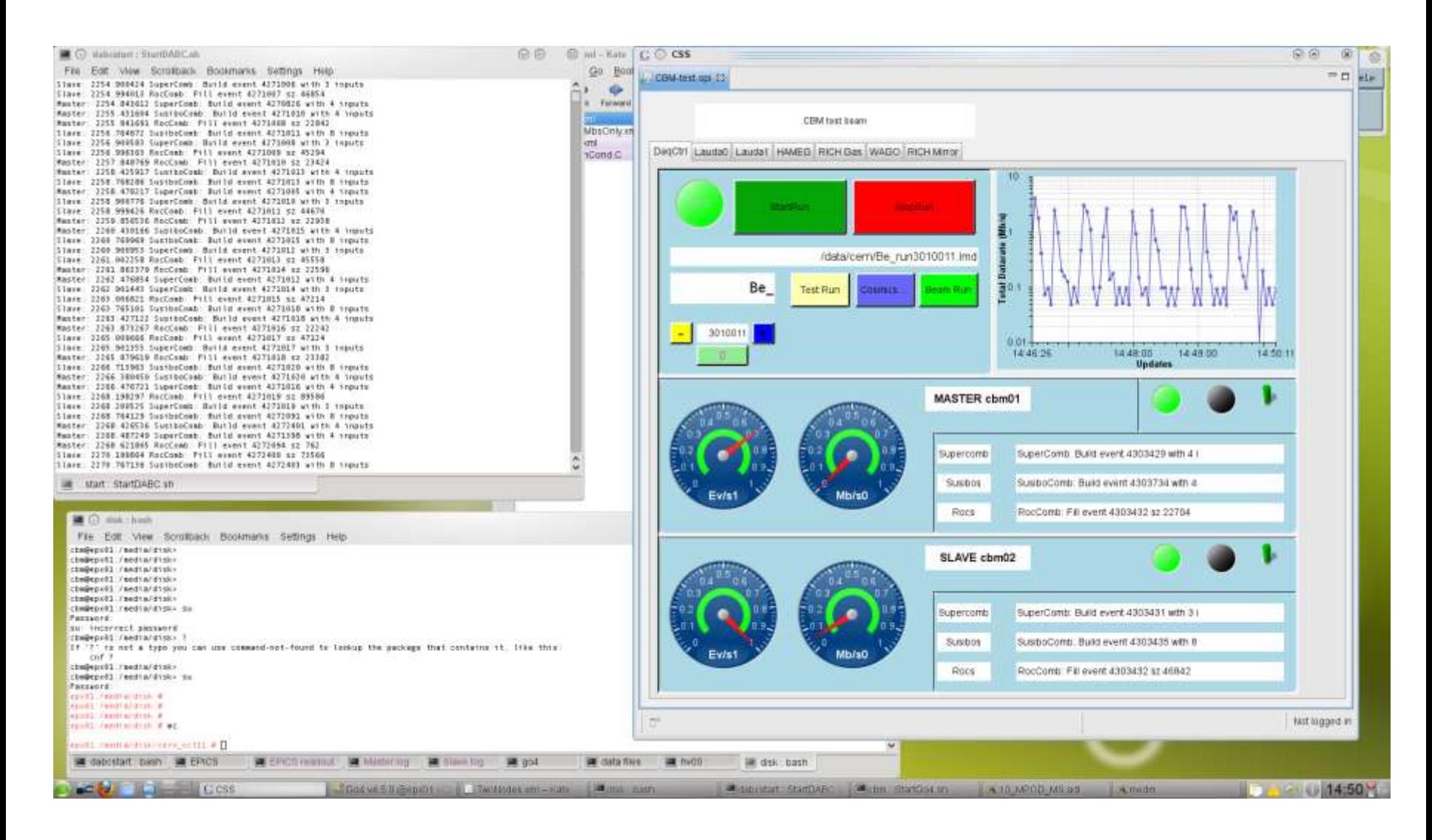

Sergey Linev, DAQ and online software for CBM experiment, 5.11.2011, Zagreb 25

#### Conclusion

- DABC is developed as general-purpose DAQ software framework, running on any Linux PC
- Since 2008 used by CBM collaboration as DAQ system in many test beams and electronic/detectors tests
- **Easily can be integrated with other DAQ systems** like MBS
- **Provides connection to online analysis and control** systems